On donne 
$$
A = \begin{pmatrix} 1 & 3 \\ 2 & 3 \end{pmatrix}
$$
 et  $B = \begin{pmatrix} 1 & 5 & 4 \\ 3 & 6 & 7 \end{pmatrix}$ .  
1. Calculate 5A, A<sup>3</sup>, A x B  
2. Calculate A<sup>-1</sup>.  
3. Calculate A<sup>†</sup>

## **Saisir une matrice**

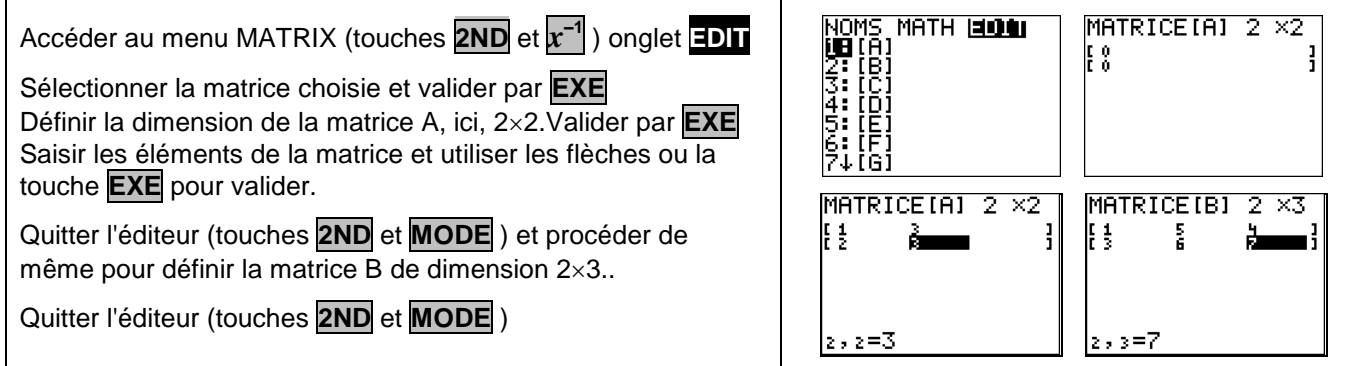

## **Opérations sur les matrices**

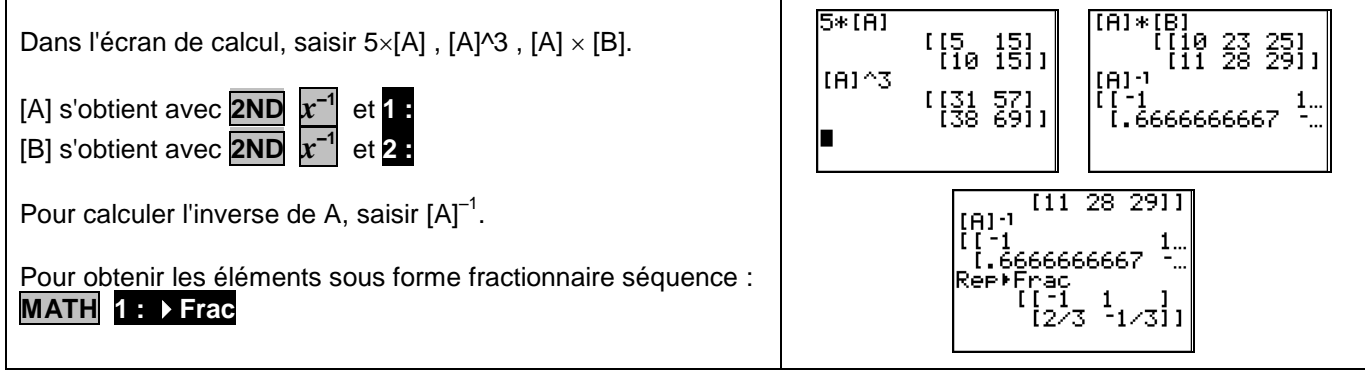

## **Transposée d'une matrice**

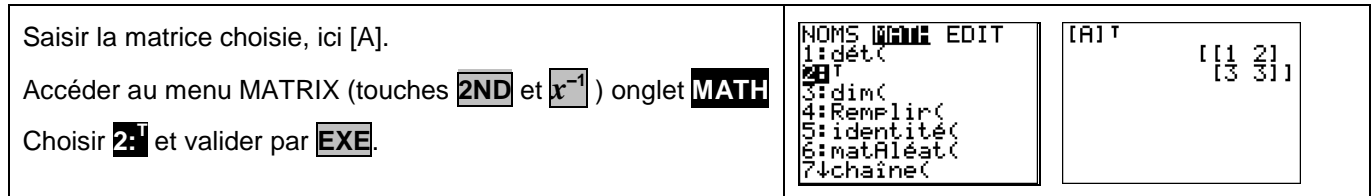

## **Problème pouvant être rencontré**

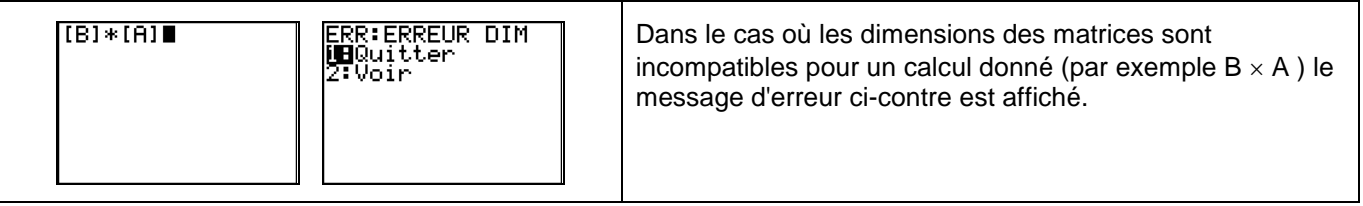